# Multiple *R* **IS** the Square Root of *R*<sup>2</sup> : Multiple Correlation Coefficient Using Matrix Formulation

# **T. Mark Beasley**

University of Alabama at Birmingham

## Birmingham/Atlanta VA Geriatric Research, Education, & Clinical Center

By substituting the matrices necessary to compute Mean Corrected Sums of Squares and Cross-Products into the Pearson correlation scalar formula and utilizing the idempotent properties of partitioned matrices, it is demonstrated that computationally the Multiple  $R$  IS the square root of the Model  $R^2$ .

hile preparing for my preliminary examinations to qualify as a doctoral candidate, I worked through many practice questions. One such question was: "Why is the Multiple Correlation Coefficient, *R*, always positive?" I was told by fellow students that: "The Multiple Correlation Coefficient is the square root of the Multiple Coefficient of Determination,  $R = \sqrt{R^2}$ ." was not a "good" enough" answer. Something more elaborate was needed. A more verbose response would be as follows. W<br>

The Multiple Correlation Coefficient can be defined as the Pearson Correlation between the outcome variable, *y*, and the predicted values,  $\hat{y}$ , from regressing *y* onto a set of *x* variables. The predicted values,  $\hat{y}$ , determined from the Ordinary Least Squares (OLS) regression solution are calculated as:  $\hat{y} = b_0 + b_1x_1 + ... + b_kx_k$ . The OLS regression solution determines regression coefficients and predicted values that minimize the Sum of Squared Residuals ( $\Sigma(y-\hat{y})^2$ ), thus yielding the best fit of  $\hat{y}$  for *y*. Therefore, the OLS regression solutions will project  $\hat{y}$  into the same space as *y*. For example, suppose a simple linear regression with one regressor,  $x_1$ . If  $x_1$  is negatively (inversely) correlated with *y*, the regression slope for  $x_1 (b_1)$  will be negative. This can be seen in the scalar formula for the slope in simple regression:  $b_1 = r_{y1}(S_y/S_1)$ ; where  $r_{y1}$  is the Pearson correlation between *y* and  $x_1$ ;  $S_y$  and  $S_1$  are the standard deviations of *y* and  $x_1$ , respectively. When the predicted values are calculated, the negative slope reverses  $x_1$  and projects  $\hat{y}$  into the same direction as *y*. In contrast to the negative correlation between *y* and  $x_1$ , the Pearson Correlation between *y*, and the predicted values,  $\hat{y}$ ,  $R_y\hat{y}$ , will be positive. This property generalizes to multiple regression, where  $x$  variables that have negative partial relationships with  $y$ , will have negative partial regression coefficients that will project  $\hat{y}$  into the same space (direction) as *y*. Thus, the Multiple Correlation Coefficient is always greater than or equal to zero  $(R_v\hat{v} \ge 0)$ .

As wordy and potentially convincing as this may seem, a more mathematical approach using the matrix formulation of multiple regression is used to demonstrate why the Multiple Correlation Coefficient is always positive ( $R_y\hat{v} \ge 0$ ) and **IS** equal to the square root of  $R^2$  computationally. Table 1 reports the data for a basic  $k = 4x$  variable regression problem with a small sample size of  $N=10$ . This sample size to variables ratio is not recommended in applied statistical practice, but rather these data are intended to provide concrete illustrations. In the notation that follows, lower-case bold font denotes vectors or variables (e.g.,  $\mathbf{x}_1$ ); upper-case bold font denotes matrices (e.g.,  $\mathbf{X}_1$ ; **H**<sub>0</sub>), and italics are used for other statistical terms ( $r_{y1}$ ).

#### **Matrix Approach to Pearson Correlation**

The Pearson Correlation can be defined in many ways. For the following illustrations, the Pearson Correlation will be calculated as the Mean Corrected Cross-Product (numerator) in ratio to the square root of Mean Corrected Sums of Squares for each variable (denominator). As an example, the Pearson Correlation between  $\bf{v}$  and  $\bf{x}$ <sub>1</sub> yields the following scalar formula:

$$
r_{y1} = \frac{\Sigma(y - \bar{y})(x_1 - \bar{x}_1)}{\sqrt{[\Sigma(y - \bar{y})^2]}\sqrt{[\Sigma(x_1 - \bar{x}_1)^2}} \quad ; \tag{1}
$$

where  $\bar{y}$  and  $\bar{x}_1$  are means for **y** and **x**<sub>1</sub>, respectively.

To Mean Correct the Sums of Squares and Cross-Products, suppose fitting an "intercept-only" regression (i.e., null) model by using an *N*x1 vector of ones, **x**0, as the design matrix. Under OLS estimation, the intercept  $(b_0)$  is simply the mean of **y**  $(\bar{y})$ :

$$
\mathbf{y} = b_0 \mathbf{x}_0 + e_y \n\mathbf{y} = \hat{\mathbf{y}} + e_y \n\mathbf{y} = \bar{\mathbf{y}} + e_y ;
$$
\n(2)

*General Linear Model Journal, 2019, Vol. 45(1*) 23

which in this case is  $\bar{y} = 19$  (see Table 1).

In scalar notation, the residuals for **y** removing the effect of the mean of **y** (i.e., mean centered deviations) are computed as:

$$
\begin{aligned}\n\mathbf{e}_y &= \mathbf{y} - b_0 \mathbf{x}_0 \\
\mathbf{e}_y &= \mathbf{y} - \mathbf{\widehat{y}} \\
\mathbf{e}_y &= \mathbf{y} - \mathbf{\overline{y}}\n\end{aligned} \tag{3}
$$

Based on the normal equation solution, the OLS regression coefficient in equation (2) is solved as:

 $\hat{\mathbf{y}} = \mathbf{x}_0 b_0$ .

$$
b_0 = (\mathbf{x}_0' \mathbf{x}_0)^{-1} \mathbf{x}_0' \mathbf{y} . \tag{4}
$$

The predicted values for model (2) can be solved as:

Substituting equation (4):

$$
\widehat{\mathbf{y}} = \mathbf{x}_0 (\mathbf{x}_0' \mathbf{x}_0)^{-1} \mathbf{x}_0' \mathbf{y} . \tag{5}
$$

The Hat matrix for  $\mathbf{x}_0$  is defined as:

$$
\mathbf{H}_0 = \mathbf{x}_0 (\mathbf{x}_0' \mathbf{x}_0)^{-1} \mathbf{x}_0', \qquad (6)
$$

which is an *NxN* matrix with all values equaling  $1/N$  (i.e.,  $1/10$ ). Therefore by substituting (6), the predicted values can be represented as:

$$
\widehat{\mathbf{y}} = \overline{\mathbf{y}} = \mathbf{H}_0 \mathbf{y} \tag{7}
$$

which is equal to  $Nx1$  vector where every value equals  $\bar{y}$ . The residuals  $(e_y)$  are computed as:  $e_y = y - \hat{y}$ .

Substituting equation 
$$
(7)
$$
:

$$
e_y = y - H_0 y \tag{8}
$$

and using matrix algebra manipulation:

$$
e_y = (\mathbf{I} - \mathbf{H}_0)\mathbf{y} \tag{9}
$$

where **I** is an *N*-dimensional Identity Matrix. Using this formulation, the Mean Corrected Sums of Squares (CSS) for *y* is equal to:

$$
\text{CSS}_y = \sum (\mathbf{y} - \overline{y})^2 = \sum e_y^2 = \mathbf{y}' (\mathbf{I} - \mathbf{H}_0)' (\mathbf{I} - \mathbf{H}_0) \mathbf{y}. \tag{10}
$$

Both **I** and **H**<sup>0</sup> are symmetric and idempotent. A symmetric matrix has the property that it is equal to its transpose;  $A' = A$ . An idempotent matrix has the property that it equals its square:  $A^2 = AA = A$ . From these properties,  $(I - H_0)$  is also symmetric and idempotent:

$$
(\mathbf{I} - \mathbf{H}_0)'(\mathbf{I} - \mathbf{H}_0) = \mathbf{II} - 2\mathbf{I} \mathbf{H}_0 + \mathbf{H}_0 \mathbf{H}_0 = \mathbf{I} - 2\mathbf{H}_0 + \mathbf{H}_0 = (\mathbf{I} - \mathbf{H}_0).
$$
 (11)

Thus, equation (10) reduces to:

$$
\text{CSS}_y = \sum (\mathbf{y} - \bar{y})^2 = \sum e_y^2 = \mathbf{y}'(\mathbf{I} - \mathbf{H}_0)\mathbf{y}. \tag{12}
$$

Similarly, the mean centered deviations for  $x_1$  can be defined as:

$$
e_1 = (\mathbf{I} - \mathbf{H}_0)\mathbf{x}_1 \tag{13}
$$

with Mean Corrected Sums of Squares equal to:

$$
\text{CSS}_1 = \sum (\mathbf{x}_1 - \bar{x}_1)^2 = \sum e_1^2 = \mathbf{x}_1' (\mathbf{I} - \mathbf{H}_0) \mathbf{x}_1. \tag{14}
$$
\n
$$
\text{(12). (13). and (14) into equation (1) yields:}
$$

Substituting the expressions (9), (12), (13), and (14) into equation (1) yields: 
$$
\mathbf{e}_{\mathbf{v}}'\mathbf{e}_{\hat{\mathbf{v}}_1}
$$

$$
R_{Y.1} = r_{y\hat{y}_1} = \frac{e_y \cdot e_{\hat{y}_1}}{\sqrt{\text{CSS}_y} \sqrt{\text{CSS}_1}}
$$
  
\n
$$
R_{Y.1} = r_{y1} = \frac{y'(I - H_0)'(I - H_0)x_1}{\sqrt{[y'(I - H_0)y][x'_1(I - H_0)x_1]}}.
$$
\n(15)

With  $(I - H_0)$  being symmetric and idempotent (see eq. 11), equation (15) reduces to:

$$
R_{Y.1} = r_{y1} = \frac{y'(I - H_0)'x_1}{\sqrt{[y'(I - H_0)y][x'_1(I - H_0)x_1]}}.
$$
 (16)

The output from SAS® PROC CORR in Table 1 shows that the bivariate Pearson correlation between *y* and  $x_1$  is  $r_{y1}$  = -0.15301. It also shows that the Mean Corrected Sums of Squares for *y* and  $x_1$  are CSS<sub>*y*</sub> =  $\sum (\mathbf{y} - \bar{y})^2 = \mathbf{y}'(\mathbf{I} - \mathbf{H}_0)\mathbf{y} = 136$  and  $\text{CSS}_1 = \sum (\mathbf{x}_1 - \bar{x}_1)^2 = \mathbf{x}_1'(\mathbf{I} - \mathbf{H}_0)\mathbf{x}_1 = 38$ , respectively. The Mean Corrected Cross-Product between *y* and *x*<sub>1</sub> is CCP<sub>*y*1</sub></sub> =  $\sum(y - \bar{y})(x_1 - \bar{x}_1) = y'(I - H_0)x_1 = -11$ . Thus, the Pearson correlation between **y** and **x**<sub>1</sub> using either equation (1) or (16) is  $r_{v1} = -11/(\sqrt{(136)(38)}) = -0.15301$ .

**Table 1**. Data and Descriptive Statistics (Mean, SD, Mean Corrected Sums of Squares and Cross-Products and Pearson Correlation Matrices. Modified output from SAS® PROC CORR).

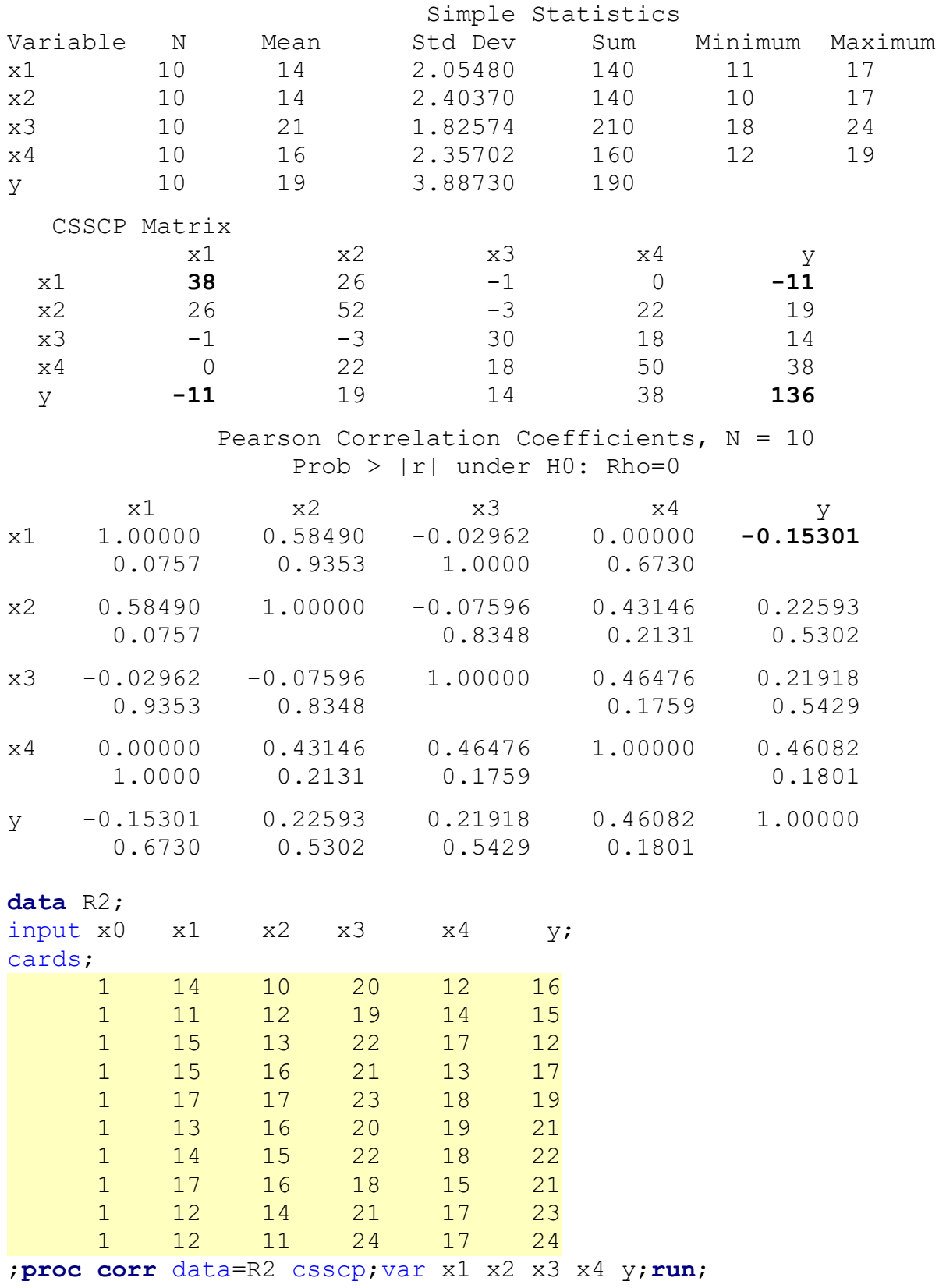

#### **Simple Linear Regression**

Suppose regressing **y** on to  $\mathbf{x}_1$  with the  $\mathbf{x}_0$  vector of ones included to estimate an intercept. The  $Nx2$ design matrix is  $X_1 = x_0|x_1$ ; where the | symbol represent horizontal concatenation of the  $x_0$  and  $x_1$  vectors. The regression model is:

$$
\mathbf{y} = \mathbf{X}_1 \mathbf{b}_1 + e_{y.1} \n\mathbf{y} = b_0 \mathbf{x}_0 + b_1 \mathbf{x}_1 + e_{y.1},
$$
\n(17)

where  $e_{y,1}$  are the residuals for *y* removing the effect of  $\mathbf{x}_1$ . The OLS solution for the regression coefficients is:

$$
\mathbf{b}_1 = (\mathbf{X}_1' \mathbf{X}_1)^{-1} \mathbf{X}_1' \mathbf{y} = b_0
$$
  
\n
$$
b_1 .
$$
 (18)

The predicted values for model (17) are solved as:

Substituting equation (18):

$$
\widehat{\mathbf{y}}_1 = \mathbf{X}_1 (\mathbf{X}_1' \mathbf{X}_1)^{-1} \mathbf{X}_1' \mathbf{y} . \tag{20}
$$

 $\hat{\mathbf{y}}_1 = \mathbf{X}_1 \mathbf{b}_1$ . (19)

The Hat Matrix for  $X_1$  is formed as:

$$
\mathbf{H}_1 = \mathbf{X}_1 (\mathbf{X}_1' \mathbf{X}_1)^{-1} \mathbf{X}_1'. \tag{21}
$$

Substituting equation (21):

$$
\widehat{\boldsymbol{y}}_1 = \mathbf{H}_1 \mathbf{y} \ .
$$

The residuals  $(e_{v,1})$  are computed as:  $e_{y.1} = y - \hat{y}_1$ .

Substituting equation (21):

$$
e_{y.1} = \mathbf{y} - \mathbf{H}_1 \mathbf{y}
$$
  
\n
$$
e_{y.1} = (\mathbf{I} - \mathbf{H}_1) \mathbf{y} .
$$
\n(22)

Similar to the results in (11),  $(I - H_1)$  is symmetric and idempotent, thus, the Residual Sums of Squares equal:

$$
SS_{E.1} = \sum (\mathbf{y} - \widehat{\mathbf{y}}_1)^2 = \sum \mathbf{e}_{y.1}^2 = \mathbf{y}'(\mathbf{I} - \mathbf{H}_1)\mathbf{y}. \tag{23}
$$

The scalar formula for the Regression Model Sum of Squares  $(SS_{M,1})$  is Mean-Corrected:

$$
SS_{M.1} = \sum (\hat{\mathbf{y}}_1 - \overline{\mathbf{y}})^2 \tag{24}
$$

Since  $\hat{\mathbf{v}}_1 = \mathbf{H}_1 \mathbf{v}$  and  $\overline{\mathbf{v}} = \mathbf{H}_0 \mathbf{v}$ :

$$
\begin{aligned}\n\boldsymbol{e}_{\hat{\mathbf{y}}_1} &= (\hat{\mathbf{y}}_1 - \overline{\mathbf{y}}) = \mathbf{H}_1 \mathbf{y} - \mathbf{H}_0 \mathbf{y} \\
\boldsymbol{e}_{\hat{\mathbf{y}}_1} &= (\hat{\mathbf{y}}_1 - \overline{\mathbf{y}}) = (\mathbf{H}_1 - \mathbf{H}_0) \mathbf{y}\n\end{aligned}
$$

Thus, the Regression Model Sum of Squares  $(SS<sub>M.1</sub>)$  in matrix form is

$$
SS_{M.1} = y'(H_1 - H_0)'(H_1 - H_0)y
$$
 (25)

One property of partitioned matrices is that the partition, **X***m*, multiplied by the Hat matrix of a "fuller" **X** matrix ( $\mathbf{H}_F$ ) is equal to the reduced  $\mathbf{X}_m$  partition (see Myers & Milton, 1991, Lemma 4.2.2). In this case,  $\mathbf{x}_0$ pre-multiplied by  $\mathbf{H}_1$  results in:  $\mathbf{H}_1\mathbf{x}_0 = \mathbf{x}_0$ . This results in the "fuller" Hat matrix  $(\mathbf{H}_1)$  multiplied by the "reduced" Hat matrix (H<sub>0</sub>) being equal to the "reduced" Hat matrix (H<sub>0</sub>). Due to this property:

$$
(\mathbf{H}_1 - \mathbf{H}_0)'(\mathbf{H}_1 - \mathbf{H}_0) = \mathbf{H}_1 \mathbf{H}_1 - 2 \mathbf{H}_1 \mathbf{H}_0 + \mathbf{H}_0 \mathbf{H}_0
$$
  
=  $\mathbf{H}_1 - 2\mathbf{H}_0 + \mathbf{H}_0 = (\mathbf{H}_1 - \mathbf{H}_0).$  (26)

Thus,  $(\mathbf{H}_1 - \mathbf{H}_0)$  is symmetric and idempotent and the Regression Model Sum of Squares ( $SS_{M,1}$ ) in equation (25) reduces to:

$$
SS_{M.1} = \sum (\hat{\mathbf{y}}_1 - \overline{\mathbf{y}})^2 = \sum \mathbf{e}_{\hat{y}_1}^2 = \mathbf{y}' (\mathbf{H}_1 - \mathbf{H}_0) \mathbf{y}. \tag{27}
$$

The first panel of Table 2 shows the Analysis of Variance (ANOVA) Source Table for the Sums of Squares in term of the Hat Matrices used to compute each value. The second panel shows code and output from SAS<sup>®</sup> PROC REG. The regression coefficients from regressing **y** onto **x**<sub>1</sub> is  $\hat{y} = 23.05263 - 0.28947$ **x**<sub>1</sub>.

The output also indicates that the Model and Error (Residual) Sums of Squares are  $SS_{M,1} = \sum (\hat{y}_1 - \bar{y})^2$  $=$  **y**<sup> $\cdot$ </sup>(**H**<sub>1</sub> – **H**<sub>0</sub>)**y** = 3.18421 and SS<sub>E.1</sub> =  $\sum (\mathbf{y} - \hat{\mathbf{y}}_1)^2 = \mathbf{y}^2$  (**I**-**H**<sub>0</sub>)**y** = 132.81579, respectively. Therefore, the Model  $R_{Y,1}^2 = (3.18421/136) = 0.02341$  and the Multiple Correlation Coefficient is  $R_{Y,1} = 0.15301$ .

**Table 2.** Analysis of Variance (ANOVA) Source Table for the *k* =1 predictor model and output from SAS PROC REG.

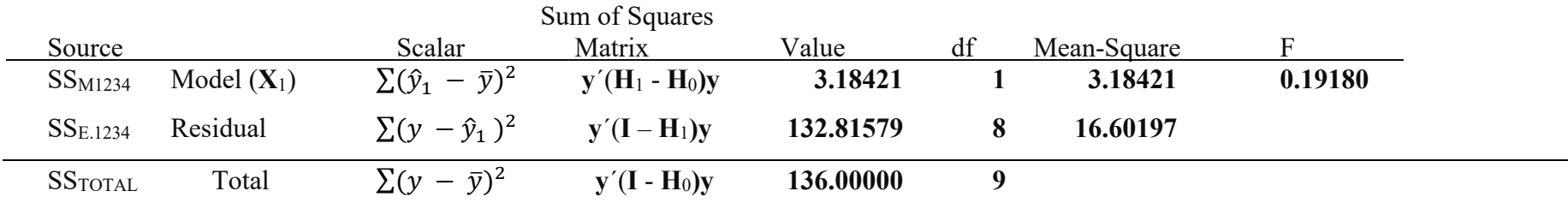

**Note**: Total Sums of Square for this and all other models is equal to the Mean Corrected Sums of 136.

**H**<sub>0</sub> is the Hat matrix for the "intercept-only" model;  $\mathbf{H}_0 = \mathbf{x}_0(\mathbf{x}_0/\mathbf{x}_0)^{-1}\mathbf{x}_0'$ .

**H**<sub>1</sub> is the Hat matrix for the  $k=1$  predictor model with Design Matrix  $\mathbf{X}_1 = \mathbf{x}_0 | \mathbf{x}_1$ ;  $\mathbf{H}_1 = \mathbf{X}_1 (\mathbf{X}_1 | \mathbf{X}_1)^{-1} \mathbf{X}_1'$ .

```
proc reg data=R2; model y = x1 / clb stb;
output out=R2_1 predicted=yhat1 residual=ey_1;run;
```
Analysis of Variance

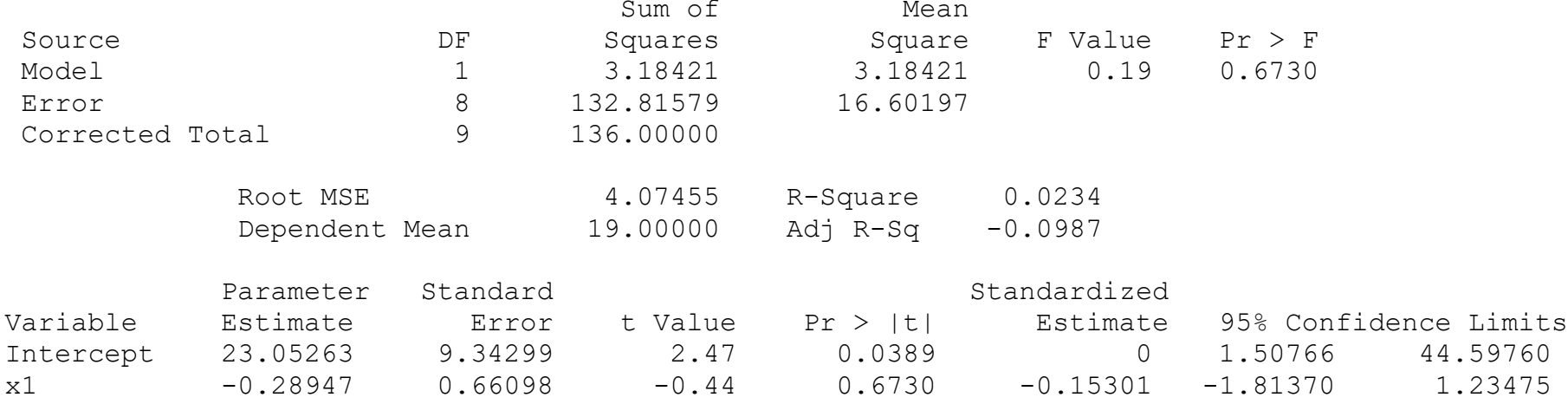

**Table 3.** Mean Corrected Sums of Squares and Cross-Products and Pearson Correlation Matrices for **y** and the predicted values  $(\hat{\mathbf{y}}_1)$  and residuals  $(e_{y,1})$  from the  $k=1$  regression model. Modified output from SAS<sup>®</sup> PROC CORR.

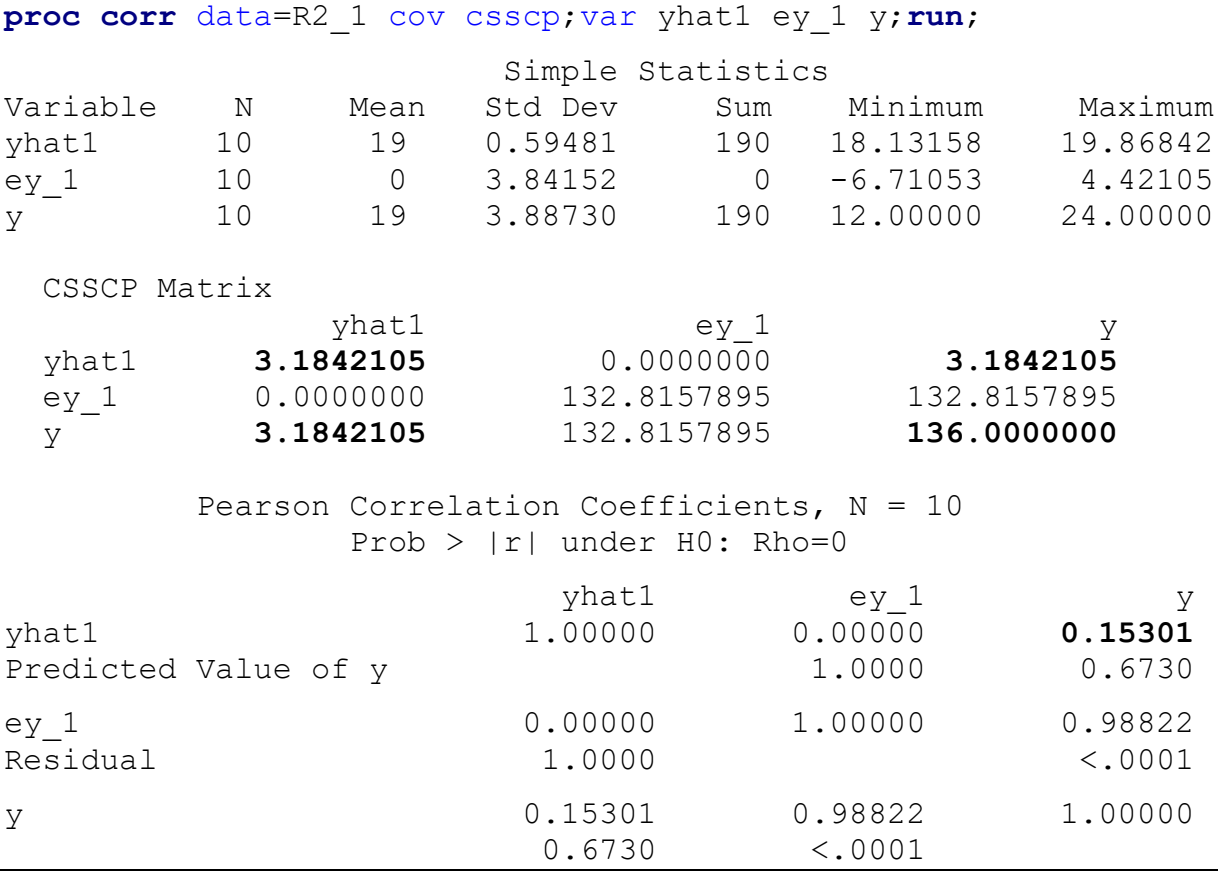

PROC REG as well most other statistical software allow the user to save the predicted values  $(\hat{y})$  and residuals (*e*). The output from SAS® PROC CORR in Table 3 shows that the Mean Corrected Sums of Squares for **y**,  $e_{y.1}$ , and  $\hat{y}$  are  $CSS_y = y'(I-H_0)y = 136$ ,  $SS_{E.1} = y'(I-H_1)y = 132.81579$ , and  $CSS_{\hat{y}} =$  $\sum (\hat{\mathbf{y}}_1 - \overline{\mathbf{y}})^2 = \mathbf{y}'(\mathbf{H}_1 - \mathbf{H}_0)\mathbf{y} = 3.18421$ , respectively. Note that the Mean Corrected Cross-Product between **y** and  $\hat{\mathbf{y}}$  is CCP<sub>y $\hat{\mathbf{y}}$ </sub> = 3.18421, which is equal to CSS<sub> $\hat{\mathbf{y}}$ </sub>. Thus, the Pearson correlation between **y** and  $\hat{\mathbf{y}}$  is  $r_{\nu\hat{v}}=R_{\nu,1}=3.18421/(\sqrt{(136)(3.18421)}=0.15301$ . In the case of simple regression, the Multiple *R* is equal to the absolute value of the Pearson Correlation, as well as being equal to the square root of the Model *R*<sup>2</sup> .

## **Multiple Linear Regression**

Regressing **y** on to  $\mathbf{x}_1$ ,  $\mathbf{x}_2$ ,  $\mathbf{x}_3$ , and  $\mathbf{x}_4$ , the *N*x5 design matrix is:  $\mathbf{X}_{1234} = \mathbf{x}_0 |\mathbf{x}_1|\mathbf{x}_2 |\mathbf{x}_3|\mathbf{x}_4$ . The regression model is:

$$
\mathbf{y} = \mathbf{X}_{1234}\mathbf{b}_{1234} + \boldsymbol{e}_{y.1234} \n\mathbf{y} = b_0\mathbf{x}_0 + b_1\mathbf{x}_1 + b_2\mathbf{x}_2 + b_3\mathbf{x}_3 + b_4\mathbf{x}_4 + \boldsymbol{e}_{y.1234} ,
$$
\n(28)

where  $e_{\nu,1234}$  are the residuals for **y** removing the effects of  $\mathbf{x}_1$ ,  $\mathbf{x}_2$ ,  $\mathbf{x}_3$ , and  $\mathbf{x}_4$ . The OLS solution for the regression coefficients is:

**b**<sub>1234</sub> = (**X**<sub>1234</sub>'**X**<sub>1234</sub>)<sup>-1</sup>**X**<sub>1234</sub>'**y** = [
$$
b_0
$$
  $b_1$   $b_2$   $b_3$   $b_4$ ]'. (29)  
By substituting (29), the predicted values for model (28) are solved as:

$$
\hat{\mathbf{y}}_{1234} = \mathbf{X}_{1234} (\mathbf{X}_{1234} \mathbf{X}_{1234})^{-1} \mathbf{X}_{1234} \mathbf{y}. \tag{30}
$$

The Hat Matrix for **X**<sup>1234</sup> is defined as:

$$
\mathbf{H}_{1234} = \mathbf{X}_{1234} (\mathbf{X}_{1234} ' \mathbf{X}_{1234} )^{-1} \mathbf{X}_{1234} ' .
$$
 (31)

Substituting equation (31):

$$
\widehat{\mathbf{y}}_{1234}=\mathbf{H}_{1234}\mathbf{y}.
$$

The residuals (*ey*.1234) are computed as:

Substituting equation (31):

$$
e_{y.1234} = y - H_{1234}y
$$
  
\n
$$
e_{y.1234} = (I - H_{1234})y
$$
 (32)

Similar to the results in (11) and (23),  $(I - H_{1234})$  is symmetric and idempotent with Residual Sums of Squares:

$$
SS_{E.1234} = \sum (\mathbf{y} - \mathbf{\hat{y}}_{1234})^2 = \sum e_{y.1234}^2 = \mathbf{y}'(\mathbf{I} - \mathbf{H}_{1234})\mathbf{y}. \tag{33}
$$

The scalar formula for the Regression Model Sum of Squares  $(SS_{M.1234})$  is:

 $e_{y.1234} =$  **y** -  $\hat{y}_{1234}$ .

$$
SS_{M.1234} = \sum (\hat{\mathbf{y}}_{1234} - \overline{\mathbf{y}})^2. \tag{34}
$$

Since  $\hat{\mathbf{y}}_{1234} = \mathbf{H}_{1234} \mathbf{v}$  and  $\overline{\mathbf{y}} = \mathbf{H}_0 \mathbf{v}$ :

$$
\mathbf{e}_{\hat{y}_{1234}} = (\hat{y}_{1234} - \overline{y}) = \mathbf{H}_{1234} \mathbf{y} - \mathbf{H}_{0} \mathbf{y} \n\mathbf{e}_{\hat{y}_{1231}} = (\hat{y}_{1234} - \overline{y}) = (\mathbf{H}_{1234} - \mathbf{H}_{0}) \mathbf{y}
$$
\n(35)

Thus, the Regression Model Sum of Squares  $(SS<sub>M.1234</sub>)$  in matrix form is:

$$
SS_{M.1} = y'(H_{1234} - H_0)'(H_{1234} - H_0)y
$$
 (36)

Due to idempotent properties of partitioned matrices shown in (26), the "fuller" Hat matrix (**H**1234) multiplied by the "reduced" Hat matrix  $(\mathbf{H}_0)$  is equal to the "reduced" Hat matrix  $(\mathbf{H}_0)$ . Thus,  $(\mathbf{H}_{1234} - \mathbf{H}_0)$ is also symmetric and idempotent:

$$
(\mathbf{H}_{1234} - \mathbf{H}_0)'(\mathbf{H}_{1234} - \mathbf{H}_0) = \mathbf{H}_{1234}\mathbf{H}_{1234} - 2 \mathbf{H}_{1234}\mathbf{H}_0 + \mathbf{H}_0\mathbf{H}_0
$$
  
=  $\mathbf{H}_{1234} - 2\mathbf{H}_0 + \mathbf{H}_0 = (\mathbf{H}_{1234} - \mathbf{H}_0) \qquad (37)$ 

Thus, the Regression Model Sum of Squares  $(SS<sub>M,1</sub>)$  in equation (36) reduces to:

$$
SS_{M.1234} = \sum (\hat{\mathbf{y}}_{1234} - \overline{\mathbf{y}})^2 = \sum \mathbf{e}_{\hat{\mathbf{y}}_{1234}}^2 = \mathbf{y}' (\mathbf{H}_{1234} - \mathbf{H}_0) \mathbf{y}. \tag{38}
$$

The first panel of Table 4 shows the ANOVA Source Table for the Sums of Squares in term of Hat Matrices. The second panel shows code and output from  $SAS^{\otimes}$  PROC REG. The regression coefficients from regressing **y** onto  $X_{1234}$  is  $\hat{y} = 8.82664 - 0.61858x_1 + 0.48924x_2 + 0.21445x_3 + 0.46753x_4$ . The output also indicates that the Model and Error (Residual) Sums of Squares are  $SS_{M.1234} = 36.86844$  and  $SS_{E.1234} =$ 99.13156, respectively. Therefore, the Model  $R_{Y,1}^2 = (36.86844/136) = 0.27109$  and the Multiple Correlation Coefficient is  $R_{Y,1} = 0.52066$ .

The output from SAS® PROC CORR in Table 5 shows that the Mean Corrected Sums of Squares for **y**,  $e_{y,1}$ , and  $\hat{y}$  are CSS<sub>*y*</sub> = 136, SS<sub>E.1</sub> = 99.13156, and CSS<sub>*Q*</sub> = 36.86844, respectively. The Mean Corrected Cross-Product between **y** and  $\hat{y}$  is equal to CCP<sub>y $\hat{y}$ </sub> = 3.18421, which is equal to CSS<sub> $\hat{y}$ </sub>. Thus, the Pearson correlation between **y** and  $\hat{y}$  is  $r_{y\hat{y}} = R_{y,1} = 36.86844/(\sqrt{(136)(36.86844)}) = 0.52066$ . In both simple and multiple linear regression, the Model Sums of Squares are equal to the cross-product of **y** and  $\hat{\mathbf{y}}$ . The previous examples provide concrete examples that demonstrate that the Mean Corrected Cross-Product between **y** and  $\hat{y}$  (CCP<sub>y $\hat{y}$ ) is equal to the Mean Corrected Sum of Squares for  $\hat{y}$  (CSS<sub> $\hat{y}$ </sub>). Next matrix</sub> formulation will be used to demonstrate why this results in Multiple *R* equaling the square root of the Model *R*<sup>2</sup> computationally.

#### **Matrix Approach to Multiple Correlation**

Most regression texts point out the Model  $R^2$  can be calculated at the ratio of  $SS_{MODE}/SS_{TOTAL}$ :

$$
R_{Y,1234}^2 = \frac{SS_{M,1234}}{SS_{\text{Total}}} = \frac{y'(H_{1234} - H_0)y}{y'(I - H_0)y} = \frac{36.8684448}{136} = 0.2711.
$$
 (39)

However, there are many matrix representations that can be used to compute the Model *R*<sup>2</sup> and Multiple *R*.

Again, the Multiple Correlation is the Pearson Correlation of  $y$  with the predicted value,  $\hat{y}$ , which will be calculated as the Mean Corrected Cross-Product in ratio to the square root of Mean Corrected Sums of Squares for each variable. For this four-predictor regression model, the scalar formula for the Pearson correlation between **y** and  $\hat{y}_{1234}$  is:

$$
R_{Y.1234} = r_{\mathcal{Y}\hat{\mathcal{Y}}_{1234}} = \frac{\Sigma(\mathbf{y} - \bar{\mathcal{Y}})(\hat{\mathcal{Y}}_{1234} - \bar{\mathcal{Y}}_{1234})}{\sqrt{[\Sigma(\mathbf{y} - \bar{\mathcal{Y}})^2 \Sigma(\hat{\mathcal{Y}}_{1234} - \bar{\mathcal{Y}}_{1234})^2]}}\,,\tag{40}
$$

*General Linear Model Journal, 2019, Vol. 45(1*) 29

where  $\bar{y}_{1234}$  is the mean for the predicted values,  $\hat{y}_{1234}$ . From regression theory, the expected value of the predicted values is equal to the expected value of **y**; thus, the mean of the predicted values equals the mean of **y** (e.g., Draper & Smith, 1998). Thus, formula (40) becomes

$$
R_{Y.1234} = r_{Y\hat{Y}_{1234}} = \frac{\Sigma(y - \bar{y})(\hat{y}_{1234} - \bar{y})}{\sqrt{[\Sigma(y - \bar{y})^2 \Sigma(\hat{y}_{1234} - \bar{y})^2]}}\,,\tag{41}
$$

Thus, to Mean Correct  $\hat{y}$ :

Since  $\hat{\mathbf{y}}_{1234} = \mathbf{H}_{1234}\mathbf{y}$  and  $\bar{\mathbf{y}} = \mathbf{H}_0\mathbf{y}$ :

$$
\begin{array}{rcl}\n\mathbf{e}_{\hat{y}_{1234}} &=& \hat{y}_{1234} - \bar{y} \\
\mathbf{e}_{\hat{y}_{1234}} &=& \mathbf{H}_{1234} \mathbf{y} - \mathbf{H}_{0} \mathbf{y} \\
\mathbf{e}_{\hat{y}_{1234}} &=& (\mathbf{H}_{1234} - \mathbf{H}_{0}) \mathbf{y}\n\end{array} \tag{42}
$$

Thus, the Mean Corrected Sum of Squares for  $\hat{\mathbf{y}}_{1234}$  is equal to:

$$
CSS_{\hat{y}} = y'(H_{1234} - H_0)'(H_{1234} - H_0)y,
$$

which due to idempotent properties shown in  $(36)$  is equal to:

$$
CSS_{\hat{y}} = \mathbf{y}'(\mathbf{H}_{1234} - \mathbf{H}_0)\mathbf{y} \tag{43}
$$

Thus, the Mean Corrected Sum of Squares for  $\hat{\mathbf{y}}_{1234}$  is equal to the Regression Model Sum of Squares (SS<sub>M.1234</sub>) in equation (38) and the Mean Corrected Cross-Product between **y** and  $\hat{\mathbf{y}}$  (CCP<sub>y $\hat{y}$ </sub>). Substituting the matrix formulations for  $e_y$  (9),  $e_{\hat{y}_{1234}}$  (32), CSS<sub>*y*</sub> (12) and CSS<sub>*g*</sub> (43) (or SS<sub>M.1234</sub> (38)):

$$
R_{Y.1234} = r_{y\hat{y}_{1234}} = \frac{e_y e_{\hat{y}_{1234}}}{\sqrt{\text{CSS}_y} \sqrt{\text{CSS}_y}}
$$
  
\n
$$
R_{Y.1234} = r_{y\hat{y}_{1234}} = \frac{y'(\text{I}-\text{H}_0)'(\text{H}_{1234}-\text{H}_0)y}{\sqrt{y'(\text{I}-\text{H}_0)y} \sqrt{y'(\text{H}_{1234}-\text{H}_0)y}}
$$
(44)

Due to idempotent properties of partitioned matrices (see eqs. 26  $\&$  37), the entity in the middle of the numerator reduces to:

$$
(\mathbf{I} - \mathbf{H}_0)'(\mathbf{H}_{1234} - \mathbf{H}_0) = \mathbf{I}\mathbf{H}_{1234} - \mathbf{I}\mathbf{H}_0 - \mathbf{H}_0\mathbf{H}_{1234} + \mathbf{H}_0\mathbf{H}_0
$$
  
=  $\mathbf{H}_{1234} - \mathbf{H}_0 - \mathbf{H}_0 + \mathbf{H}_0 = (\mathbf{H}_{1234} - \mathbf{H}_0)$  (45)

Therefore, the Multiple Correlation Coefficient  $(R)$  in equation (44) reduces to:

$$
R_{Y,1234} = r_{y\hat{y}_{1234}} = \frac{y'(I - H_0)'(H_{1234} - H_0)y}{\sqrt{y'(I - H_0)y}\sqrt{y'(H_{1234} - H_0)y}} = \frac{y'(H_{1234} - H_0)y}{\sqrt{y'(I - H_0)y}\sqrt{y'(H_{1234} - H_0)y}}
$$
  
= 
$$
\frac{36.8684448}{\sqrt{136}\sqrt{36.8684448}} = 0.2711.
$$
 (46)

Note the numerator **IS** the Sum of Squares for the Regression Model (SS<sub>M.1234</sub>), and thus, the Multiple *R* is always greater than or equal to zero (i.e., always positive). Further, the square root of numerator, **y´**(**H**1234–**H**0)**y**, appears in the denominator, thus reducing equation (46) to:

$$
R_{Y.1234} = r_{y\hat{y}_{1234}} = \frac{y'(H_{1234} - H_0)y}{\sqrt{y'(I - H_0)y}\sqrt{y'(H_{1234} - H_0)y}} = \frac{\sqrt{y'(H_{1234} - H_0)y}}{\sqrt{y'(I - H_0)y}}
$$
  
=  $\sqrt{\frac{y'(H_{1234} - H_0)y}{y'(I - H_0)y}} = \sqrt{\frac{36.8684448}{136}} = \sqrt{0.2711} = \sqrt{R_{Y.1234}^2} = 0.52066$  (47)

Thus, by substituting the matrices necessary to compute Mean Corrected Sums of Squares and Cross-Products into the Pearson correlation formula (40) and utilizing the idempotent properties of partitioned matrices, it can be shown that computationally the Multiple *R* **IS** the square root of the Model *R*<sup>2</sup> .

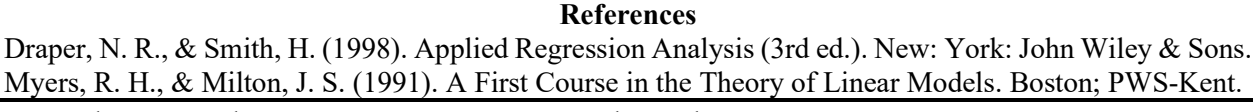

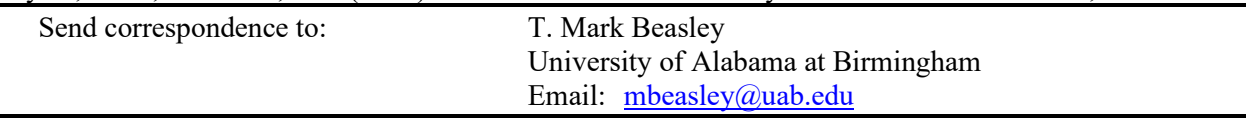

**Table 4.** Analysis of Variance (ANOVA) Source Table for the *k* = 4 predictor model and output from SAS PROC REG.

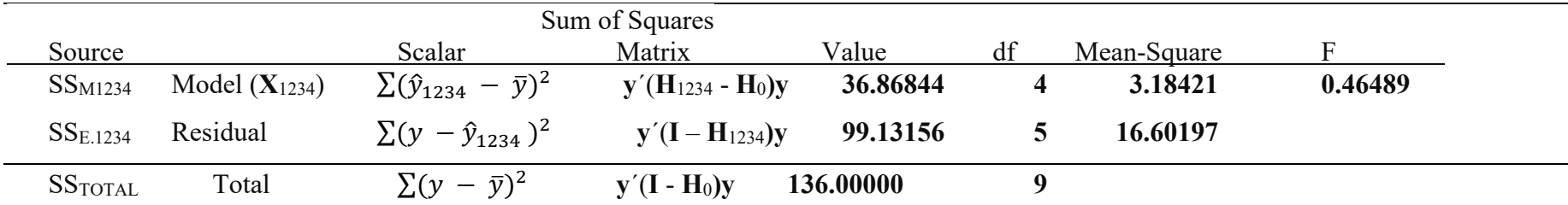

**Note**: Total Sums of Square for this and all other models is equal to the Mean Corrected Sums of 136.

**H**<sub>0</sub> is the Hat matrix for the "intercept-only" model;  $\mathbf{H}_0 = \mathbf{x}_0(\mathbf{x}_0' \mathbf{x}_0)^{-1} \mathbf{x}_0'$ .

**H**<sub>1234</sub> is the Hat matrix for the  $k=4$  predictor model with Design Matrix  $\mathbf{X}_{1234} = \mathbf{x}_0|\mathbf{x}_1|\mathbf{x}_2|\mathbf{x}_3|\mathbf{x}_4$ ;  $\mathbf{H}_1 = \mathbf{X}_{1234}(\mathbf{X}_{1234}|\mathbf{x}_1)$   $\mathbf{X}_{1234}$ .

**proc reg** data=R2; model  $y = x1 x2 x3 x4/c1b$  stb scorr2; output out=R2\_1234 predicted=yhat1234 residual=ey\_1234;**run**;

Analysis of Variance

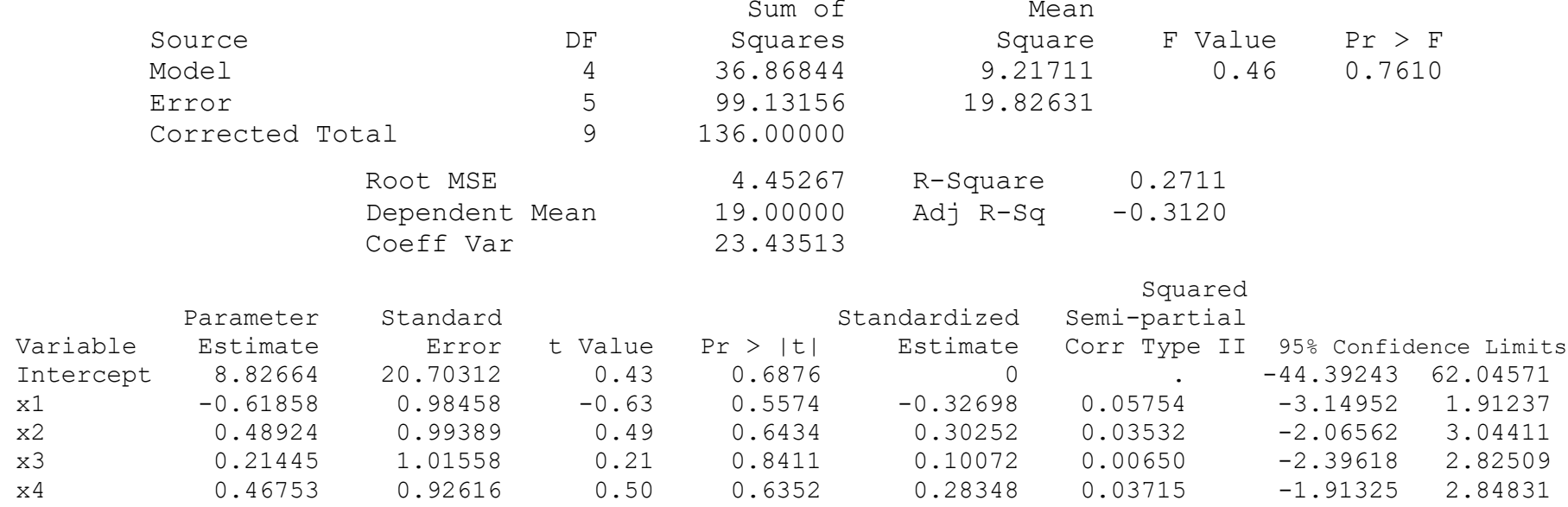

**Table 5.** Mean Corrected Sums of Squares and Cross-Products and Pearson Correlation Matrices for **y**, predicted values  $(\hat{\mathbf{y}}_{1234})$ , and residuals ( $e_{\hat{y}1234}$ ) from the  $k=4$  regression model. Output from SAS® PROC CORR.

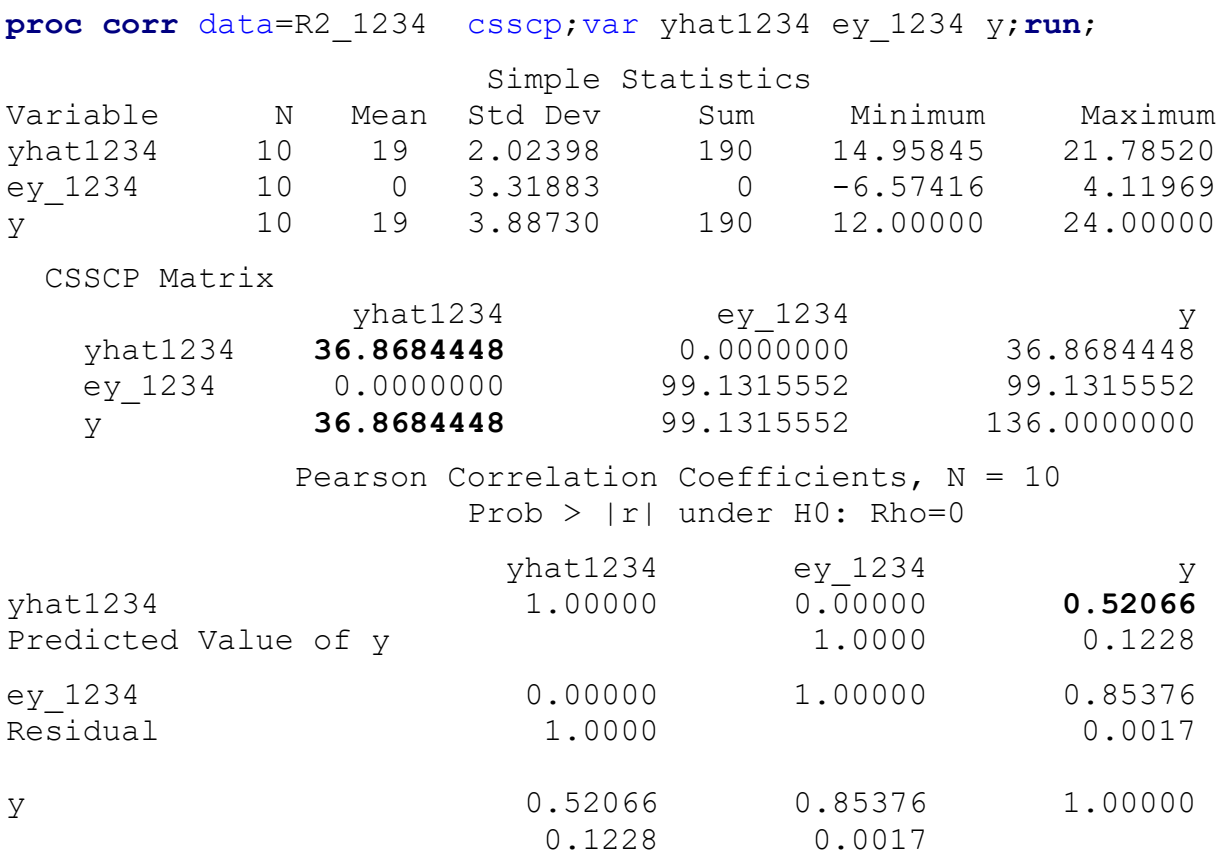